## IOS IPV4 ACCESS LISTS

## packetlife.net

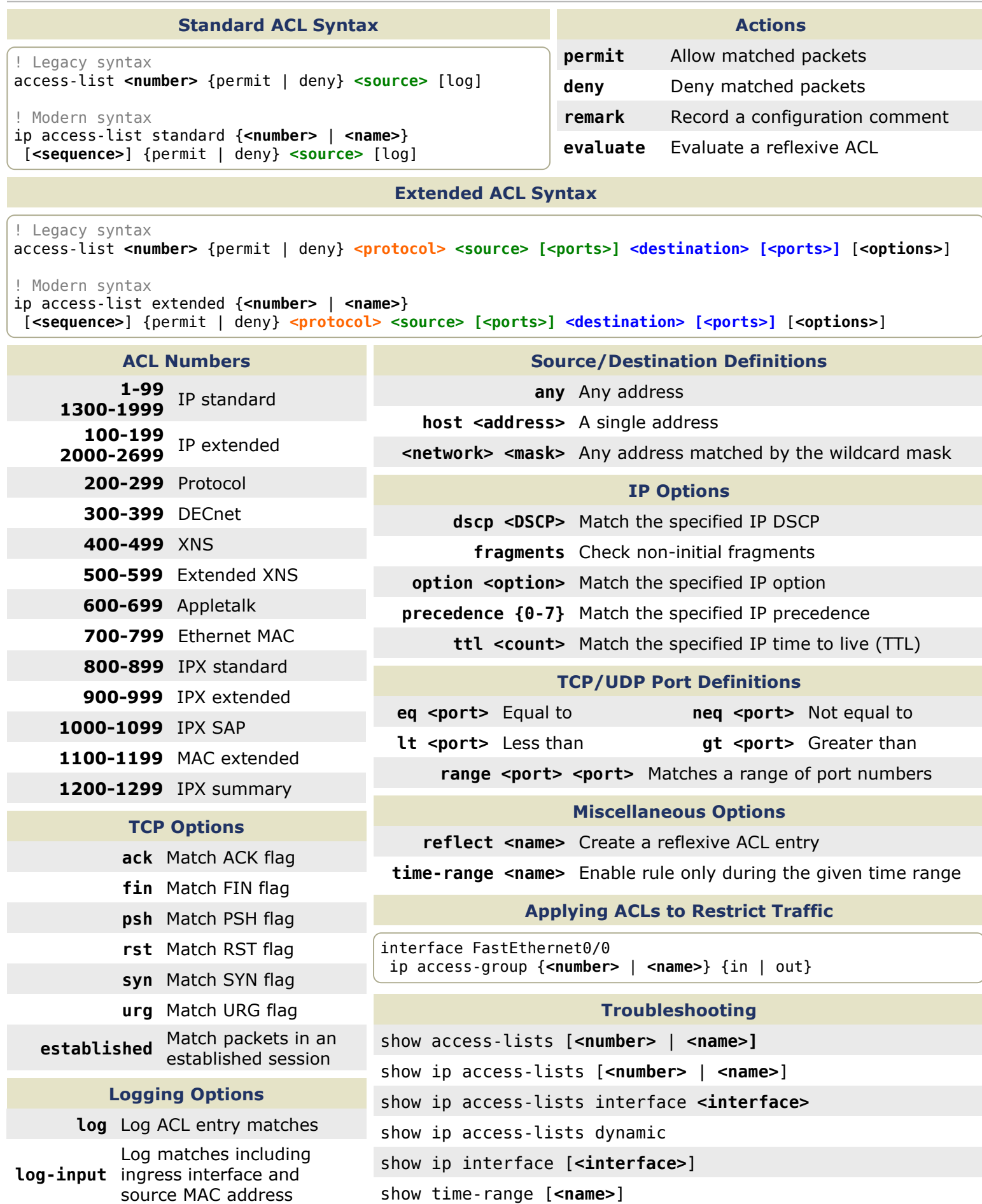